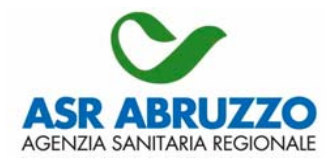

Pescara li 12.09.2007 Prot. n. 1051 del 12.09.2007

> **Alle Organizzazione Sindacali FIMMG, SMI**

**Ai Medici di Medicina Generale della Regione Abruzzo** 

**Responsabili amministrativi delle Società Produttrici di Software Gestionali per la Medicina Generale Dedalus Millewin©, Fimesan-Profim 2000©, Videopress-Perseo©, Effepieffe©, Datatec-Windocs©, Bracco©, Phronesis©, MiraPico© Sedi Operative** 

## **Oggetto: Istruzioni per l'estrazione e l'invio dei dati relativi al rischio cardiovascolare dei pazienti di età compresa tra 40 e 69 anni, assistiti dai Medici di Medicina Generale della Regione Abruzzo**

In seguito alla nostre precedenti comunicazioni (prot.li n. 776 del 2/7/2007, e 783 del 3/7/2007), nelle quali venivano specificate le modalità di invio dei dati relativi al rischio cardiovascolare da parte dei Medici di Medicina Generale (MMG), ed in seguito all'analisi dei database ricevuti alla prima scadenza prevista per il 20 luglio 2007, sono state confermate le difficoltà di carattere organizzativo e statistico. Come previsto, tali problemi, assai facilmente risolvibili con un numero ristretto di database da armonizzare, sono risultati invece decisamente notevoli, visto il numero elevato di database da armonizzare. Di conseguenza, si rende necessaria una specificazione definitiva delle modalità di estrazione ed invio dei database.

Si precisa che le seguenti modalità di creazione del file sono ritenute obbligatorie e vincolanti ai fine del rimborso previsto dall'Accordo Regionale Abruzzese della Medicina Generale (approvato con delibera di Giunta Regionale n. 916/2006, pubblicato sul BURA, serie speciale, il 20/09/2006, e successiva delibera di Giunta Regionale n. 305 del 28/03/2007), ad eccezione di quei MMG che utilizzano il software cuore.exe per l'estrazione dei dati. Per questi Medici, l'unico obbligo è l'invio di un solo file in formato testo, così come esce dal software cuore.exe, senza alcuna modifica da parte del Medico. Per quei Medici che utilizzano invece il software "Individuale CUORE", presente in diversi gestionali, la composizione del foglio di lavoro contenente i dati sul rischio cardiovascolare, deve essere identica a quanto sotto riportato per le colonne dalla A alla E, potendo invece differire per le successive colonne. Anche quei MMG che non utilizzano alcun software gestionale per la raccolta dati, ed inseriscono direttamente il dato in un foglio excel od Open office, devono attenersi scrupolosamente alle indicazioni di seguito riportate.

Deve essere inviato un unico file, in formato Excel o Open Office, con tutti i dati contenuti in un unico foglio, che deve essere composto come illustrato nella Figura 1 e come sotto dettagliato. Si prega di controllare che il supporto digitale (CD-rom) nel quale dovrebbe essere contenuto il file non sia vuoto, o danneggiato, o ancora che il file non sia criptato o salvato in formati differenti da quelli indicati.

Composizione del foglio di lavoro contenente i dati sul rischio cardiovascolare dei pazienti:

- <sup>−</sup>Colonna A (la prima colonna, non dovendo essere riportato alcun dato prima di questa colonna): deve essere riportato il codice univoco del paziente, che viene attribuito automaticamente dal gestionale, e null'altro.
- <sup>−</sup>Colonna B: deve essere riportato il codice medico di 8 cifre assegnato dalla Regione, e null'altro. Tale codice deve essere riportato senza spazi tra le cifre; ovvero, ad esempio, 69000001 (corretto), e non 69 000 001 (non corretto).
- <sup>−</sup>Colonna C: deve essere riportato il codice ASL (o USL) di 8 cifre dell'assistito, e null'altro. Tale codice deve essere riportato senza spazi tra le cifre; ovvero, ad esempio, 02502602 (corretto), e non 025 026 02 (non corretto).
- <sup>−</sup>Colonna D: deve essere riportata la data del giorno in cui è stato effettuato il calcolo del rischio, nel seguente formato (25/04/07), e null'altro.
- <sup>−</sup>Colonna E: deve essere riportato il sesso del paziente con le sole lettere M ed F, e null'altro.
- <sup>−</sup>Colonna F: deve essere riportata l'età del paziente al momento della visita (nella quale è stato calcolato il rischio), e null'altro.
- <sup>−</sup>Colonna G: deve essere riportato il calcolo del rischio cardiovascolare del paziente così come viene generato dal software Quick, ovvero, ad esempio, [\*Rischio MCV II - 5%-10%;Uomo;;Fumatore;Età: 50-59;PA: 130-149;Colest.: 174-212;IPA in trattamento;;;;;]. Questi dati possono essere riportati in un'unica colonna (come nell'esempio precedente, ovvero già scompattati in più colonne, ciascuna relativa ad un singolo indicatore di rischio.

Si prega di evitare di aggiungere qualunque dato che non sia previsto nell'elenco precedente (in particolare si prega di evitare di aggiungere la segnalazione del trattamento con statine). Si precisa, a questo proposito, che non vi sono problemi a considerare un paziente "ad alto rischio" (ovvero, ad inviare due volte il calcolo del rischio per questo paziente), un soggetto che invece risulti a basso o medio rischio perché in trattamento con statine o antipertensivi, essendo compito del Medico stabilire qual è il rischio iniziale (pre-terapia) del paziente.

I dati devono essere inviati su supporto informatico (CD-ROM o DVD, non floppy disk o altro), entro il 20 luglio ed il 20 gennaio di ogni anno, sia alla ASL di competenza (Servizi di Assistenza Sanitaria / Dipartimento di Assistenza Extraospedaliera), sia alla ASR-Abruzzo (via posta ordinaria, all'Agenzia Sanitaria Regionale – Regione Abruzzo, Area Governo Clinico, Via Attilio Monti 9, Pescara; o via posta elettronica all'indirizzo: governoclinico@asrabruzzo.it). Il database deve essere nominato solamente con in codice del MMG inviante (se, ad esempio, il medico inviante è Mario Rossi, codice 68000001, il file dovrà essere nominato solamente "68000001".

Ci scusiamo per il disagio, ma le enormi difficoltà tecniche ci forzano a richiedere la vostra collaborazione, per poter portare avanti efficacemente il Progetto. Per qualunque chiarimento o comunicazione, vi preghiamo di rivolgervi al personale dell'ASR-Abruzzo, nella figura del Prof. Lamberto Manzoli, 3474727282, e-mail [lmanzoli@post.harvard.edu](mailto:lmanzoli@post.harvard.edu) .

Confidando nella Vostra gentile collaborazione, Vi porgo distinti saluti,

Il Direttore Generale

(Prof. Francesco Di Stanislao)<br>Kouv<sup>es</sup>

## Figura 1. Modello di file da inviare alla ASL ed alla ASR-Abruzzo.

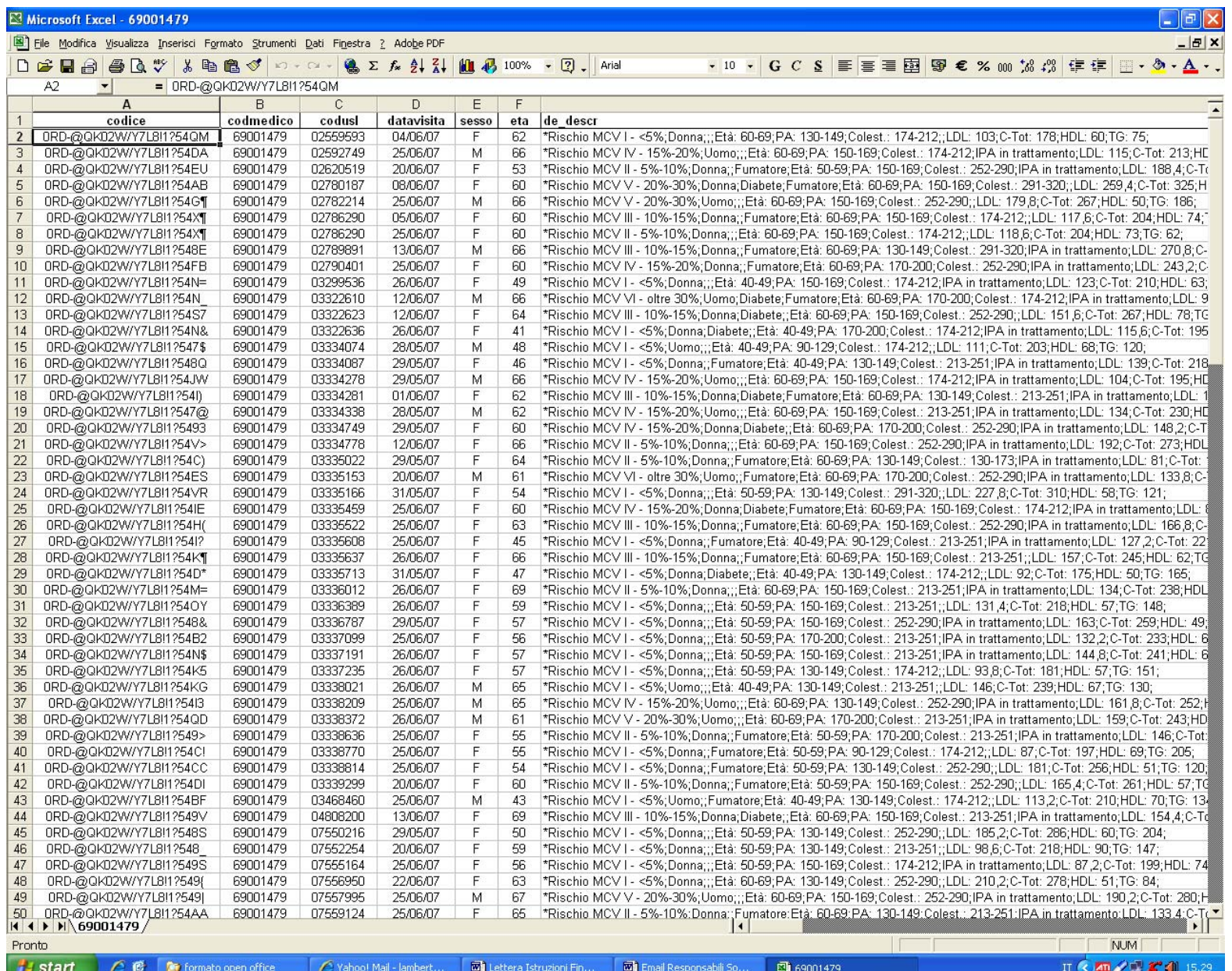